# **INSTRUKCJA OBSŁUGI**

NO

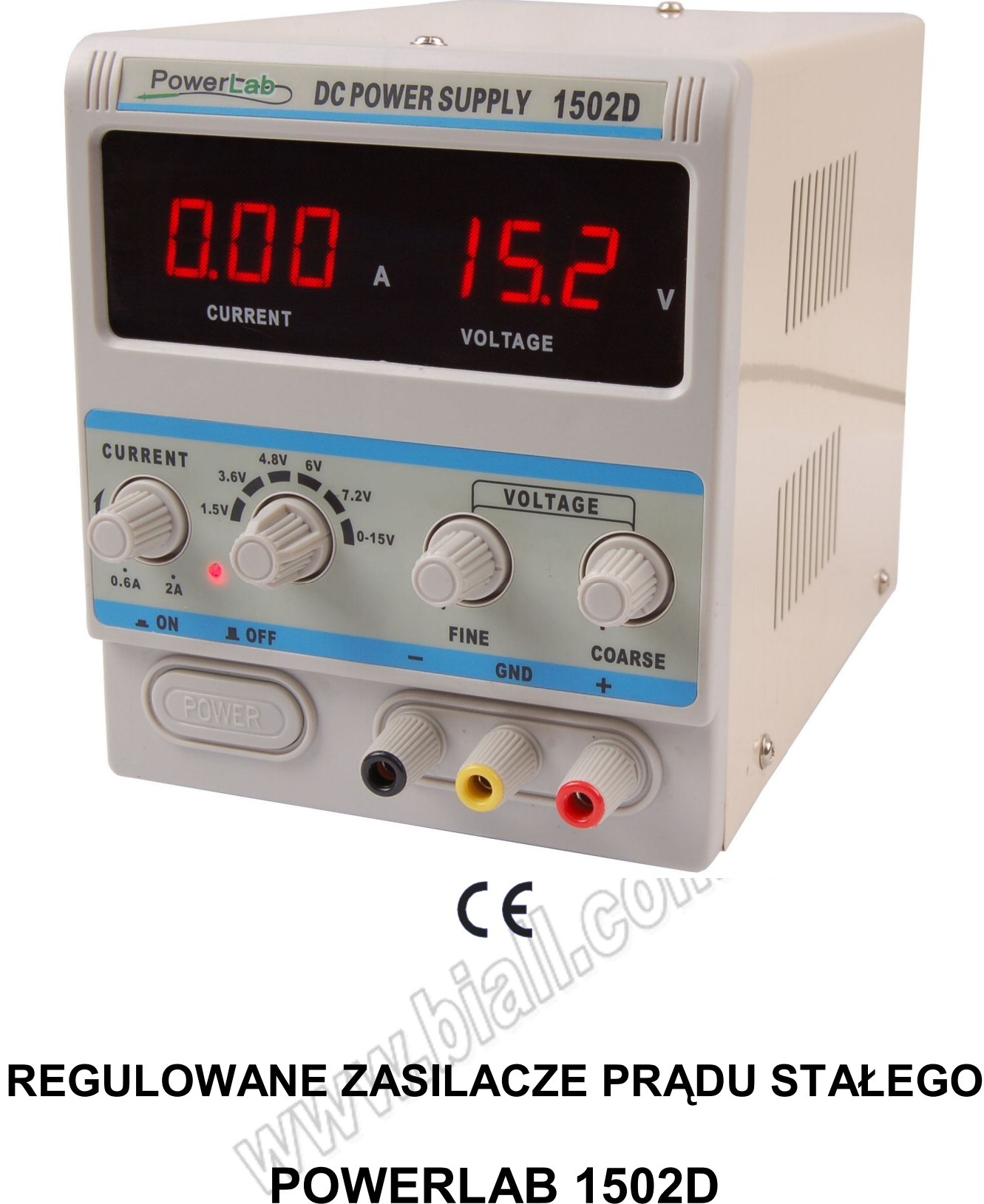

Zasilacze stabilizowane serii POWERLAB są bardzo precyzyjnymi źródłami prądu stałego z płynną regulacją napięcia i prądu w całym zakresie.

Urządzenia wyposażone są w wyświetlacze LED 3 ½ cyfry umożliwiające bezpośredni, jednoczesny odczyt napięcia wyjściowego oraz prądu obciążenia.

Zasilacze charakteryzują się małym rozmiarem, niezawodnością i nowoczesnym wzornictwem. Posiadają bardzo dobre zabezpieczenie przeciwzwarciowe.

Są idealnym źródłem prądu stałego w laboratoriach naukowych, szkołach i uczelniach, fabrykach i serwisach aparatury elektronicznej oraz w zastosowaniach hobbystycznych.

#### **1. PARAMETRY TECHNICZNE**

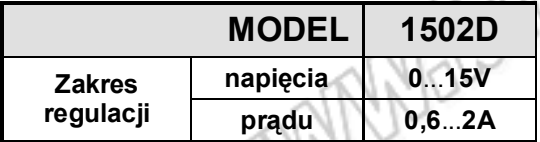

- **(1)** zmiana obciążenia 0...100%
- **(2)** zmiana napięcia sieci ±10%
- **1.1 Napięcie zasilania** : 220V AC ±10%, 50/60Hz **1.2 Zabezpieczenia** : zabezpieczenie przeciwzwarciowe (ograniczenie prądu obciążenia)<br>1.3 Dokładność wskazań  $$ **prądu** : ± 2% ww + 1 cyfra **1.4 Środowisko pracy** : -10°C÷40°C, RH<90%

**1.5 Środowisko przechowywania** : -10°C÷40°C, RH<80%

#### **2. Panel przedni zasilacza**

- 1 -Wskaźnik prądu obciążenia
- 2 -Wskaźnik napięcia wyjściowego
- 3 -Regulacja prądu obciążenia
- 4 Przełącznik napięcia wyjściowego 1.5V, 3.6V,4.8V, 6V, 7.2V, 0-15V
- 5 Dokładna regulacja napięcia wyjściowego
- 6 Zgrubna regulacja napięcia wyjściowego
- 7 Włącznik główny
- 8 Ujemny zacisk wyjściowy (**-**): łączyć z minusem obciążenia
- 9 Uziemienie obudowy zasilacza: łączyć z uziemieniem
- 10 -Dodatni zacisk wyjściowy (**+**): łączyć z plusem obciążenia
- 11- Sygnalizacja pracy w trybie stałego napięcia wyjściowego – dioda czerwona Zabezpieczenie przeciwzwarciowe – dioda zielona

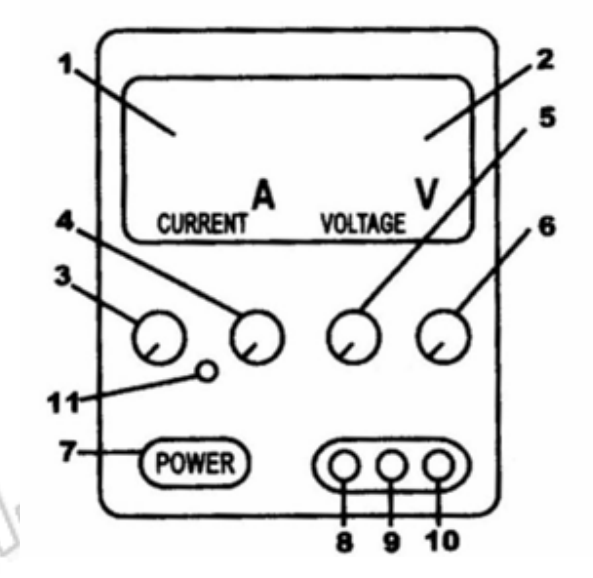

#### **3. OBSŁUGA ZASILACZA**

- 1. Podłącz zasilacz do gniazda sieciowego.
- 2. Połącz zasilacz przyciskiem POWER (7).
- 3. Ustaw żądany poziom napięcia wyjściowego.
- 4. Podłącz obciążenie do właściwych gniazd zasilacza.

### **4. OBSŁUGA ZASILACZA**

- 1. Ustaw pokrętła regulacji napięcia (5 i 6), maksymalnie w lewo (przeciwnie do ruch wskazówek zegara).
- 2. Ustaw pokrętło regulacji prądu (3) maksymalnie w prawo (zgodnie z ruchem wskazówek zegara).
- 3. Zewrzyj wyjścia zasilacza (8 i 9) lub podłącz do nich stałe obciążenie.
- 4. Pokrętłem regulacji napięcia (5) ustaw żądaną wartość prądu granicznego.
- 5. Ustawienia prądu granicznego zakończone, jego przekroczenie będzie skutkowało przerwaniem zasilania układu oraz zapaleniem zielonej diody LED.

#### **5. UWAGI**

- 1. Zasilacz jest przystosowany do zasilania napięciem 220V AC, ±10%
- 2. Zasilacz posiada doskonałe zabezpieczenie nadprądowe. Jeżeli nastąpi zwarcie zacisków wyjściowych prąd wyjściowy jest natychmiast ograniczony. Dzięki elektronicznym obwodom sterującym w przypadku zwarcia ilość wydzielanego ciepła na tranzystorach mocy nie jest duża i nie może spowodować zniszczenia zasilacza. Jednak pewna strata mocy występuje i ze względu na zwiększony pobór energii oraz przyspieszone starzenie elementów zasilacz musi być jak najszybciej wyłączony, a zwarcie usunięte.
- 3. Należy zadbać o odpowiednią ilość przestrzeni z tyłu zasilacza, umożliwiającej odprowadzenie nadmiaru ciepła. Nie należy używać zasilacza w miejscach, w których temperatura przekracza 45°C.
- 4. Po zakończeniu pracy zasilacz należy pozostawić w suchym, dobrze wentylowanym miejscu i utrzymywać go w czystości. Jeżeli urządzenie nie będzie używane przez dłuższy czas należy wyjąć wtyczkę kabla zasilającego z gniazdka sieciowego.
- working and the Colour 5. Przed czyszczeniem lub wymianą bezpiecznika zasilacz musi być odłączony od gniazdka sieciowego.

## **6. WYPOSAŻENIE**

- instrukcja obsługi
- przewód zasilający

### **7. OCHRONA ŚRODOWISKA**

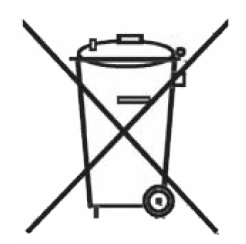

Urządzenie podlega dyrektywie WEEE 2002/96/EC. Symbol obok oznacza, że produkt musi być utylizowany oddzielnie i powinien być dostarczany do odpowiedniego punktu zbierającego odpady. Nie należy go wyrzucać razem z odpadami gospodarstwa domowego.

Aby uzyskać więcej informacji, należy skontaktować się z przedstawicielem przedsiębiorstwa lub lokalnymi władzami odpowiedzialnymi za zarządzanie odpadami.

**115224 POWERLAB 1502D** 

**Zasilacz serwisowy**

**Wyprodukowano w Chinach Importer: BIALL Sp. z o.o. Otomin, ul.Słoneczna 43 80-174 Gdańsk www.biall.com.pl**